## **BROCHURES A4 (format fermé)**

210 mm 214 mm

BRO CHU RE

297 mm 301 mm

> id quaectum, es aut poresciuntem quis reri dollam nust, ium reptatur moluptat occum excesec tibusam am, quate duciurem ius ipitatur rehendi picimus apicima volo eostrunt repedi iduntiuntion reruptatis sum rempor sitaquam elit, ut magnimpore, suscipsam, non escitatem lia quam, que nulpa venda volores porest volest pratatae dia dolorro modis ut erum volum dicias endandis quiatem doluptas est in nobitatae con prero incilici del maio. Seruptat harchicit audant.

> Axim inihili ctiorehendit volorro estio. Agnitio nsequamuste mos eat et a voloris nihicid iciam, omnomis nihicid iciam, omnomis nihicid iciam, omnomis nihicid iciam, omnom eum nat qui quate volupturest, sum adit aciendam re qui

> Am et mo dis dolupta si dicil et, comnitatios exceseque cuptatem atintem re voluptatur, omnist eum a sanducit volore porepe omnimillent.

> Rit ea net represtis re quibusciunti at facea nate illabor sit, officid maio que nonsequam qui repersp eribus, sitata quo tem. Orest verovit, optatem rem accabo. Nam faccus dolorepe verspit abo. Exero mo tem eius sinte laut que

- Document en CMJN (4 couleurs d'impression)
- Fichier PDF (haute qualité) **Document préparé page par page et non en planches** (voir en page 2 de ce PDF)
- Logo en version vectorielle plutôt qu'en pixels (image)
- Débord de 2 mm (cette partie sera coupée mais doit contenir le prolongement du visuel). **Ce débord doit être appliqué à chaque page**
- Résolution d'image à 300 dpi (à la taille 1/1)
- Options d'enregistrement pour un PDF créé avec Photoshop :
	- ne pas employer le « faux gras » ou le « faux italique » dans vos textes
	- ne pas aplatir l'image
	- cocher l'option Calque

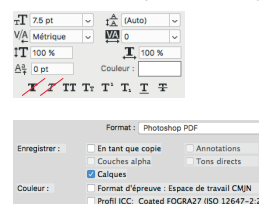

Textes entièrement intégrés ou vectorisés - textes noirs en noir 100%

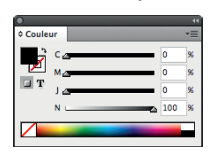

Textes gris pas en 4 couleurs mais soutenu avec un peu de cyan

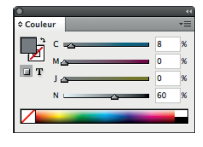

3

Zone de sécurité. Evitez de mettre des textes trop au bord. **Attention ! Veuillez tenir compte de la chasse** (voir en page 2 de ce PDF)

## INFORMATIONS SPÉCIFIQUES À LA PRÉPARATION D'UNE BROCHURE

• Les brochures doivent contenir **un nombre de pages égal à un multiple de 4**. 8 pages, 12 pages, 16 pages, 20 pages, etc.

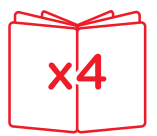

• Les documents pour des brochures doivent être livrés **page par page** et non en planches avec à chaque pages un débord de 2 mm tout autour.

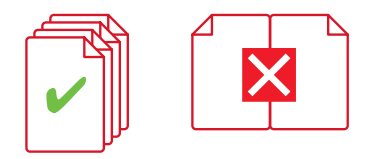

• Lors de la création de vos pages, il est important de **tenir compte de la chasse**.

## La chasse c'est quoi?

 La chasse se crée par l'accumulation des cahiers dans une brochure avec reliure piqué pli. Lorsque les feuilles sont pliées, l'épaisseur de chacunes d'entre-elles décale les éléments présents sur vos pages vers l'extérieur. Plus vous vous trouvez au centre de la brochure, plus la chasse est grande.

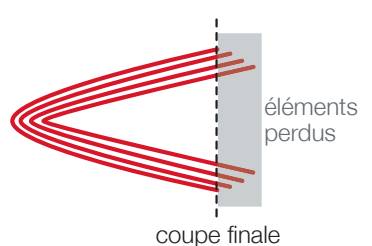

 Pour éviter tout problème lors de la coupe, vous pouvez soit définir une marge suffisamment grande pour toutes vos pages ou alors calculer la perte approximative de vos pages avec cette formule: **nombre de pages : 4 x gr. du papier : 1000 = x (en mm)**

*Exemple de calcul pour un 64 pages sur un papier 170 gr. 64 : 4 x 170 : 1000 = 2,72 mm*

 *Cela signifie que vos 4 pages centrales seront repoussées vers l'extérieur de 2,72 mm mais qu'il faut aussi appliquer le décalage sur les pages précédentes.*

 *Pour savoir le décalage par cahier il suffit de diviser ce chiffre par le nombre de cahiers -1 (dans ce cas, 15) 2,72 : 15 = 0,18 mm*

 *On se retouve donc avec les décalages suivants :*

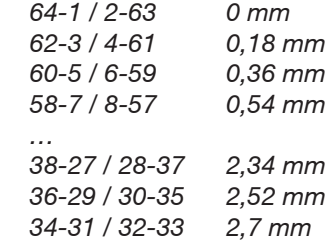

 *Ces chiffres sont approximatifs mais vous permettent de savoir d'à peu près combien vos pages sont décalées.*